#### Orchestration with Ansible at Fedora Project

#### Aditya Patawari

Fedora Ambassador and Contributor to Fedora Infra

Cloud and Infra Engineer at BrowserStack.com

aditya@adityapatawari.com adimania on freenode irc http://blog.adityapatawati.com

February 24, 2014

4 3 5 4

## Topics

- Challenges faced by a System Administrator
- Why scripts fail to scale
- Ansible to the Rescue!
- Ansible vs Puppet (or Chef)
- Ad-Hoc Stuff
- Scripted Stuff
- No Agent = True Decentralization
- Ansible @ Fedora Infra
- Contribute @ Fedora Infra

# Challenges Faced By A System Administrator

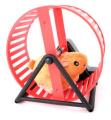

- New servers. New applications. Updates.
- Is it a cloud? Is it a colo? Is it a hybrid?
- Initial Configuration. Management. Replication.
- New joinees. People leaving.

Read Again from first bullet. Essentially "SyaAd Loop"

## Why Scripts Fail To Scale

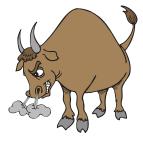

- Looks Dirty, specially when exceed 1000 lines (50 for perl)
- Code repetition multitude of times
- Hard to remember the order of execution
- Do you like to Document?

### Ansible to the Rescue!

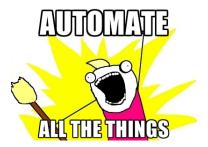

- YAML awesomeness
- OpenSSH as transport
- Parallel-ordered execution
- No agent required on servers!

# Ansible vs Puppet (or Chef)

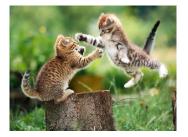

- No agent requirement
- Based on Python, can run on minimalistic systems like Xen
- YAML is lot easier to read
- Derived from my experience with Puppet, criticism welcomed

# Ansible Installation And Configuration

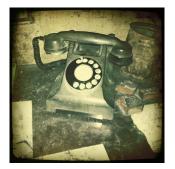

- yum, apt, pip
- If you can ssh, you can run Ansible
- Run ad-hoc or scripted commands
- Inventory file: hosts

\$ cat /etc/ansible/hosts
[webservers]
web1.example.com
web2.example.com

[databases] db1.example.com db2.example.com

[smtp] web1.example.com

```
$ ansible webservers -m ping
web1.example.com | success >> {
    "changed": false,
    "ping": "pong"
}
```

```
web2.example.com | success >> {
    "changed": false,
    "ping": "pong"
}
```

```
$ ansible all -m command -a 'echo hello'
web1.example.com | success | rc=0 >>
hello
```

web2.example.com | success | rc=0 >>
hello

db1.example.com | success | rc=0 >> hello

```
db2.example.com | success | rc=0 >>
hello
```

伺 と く ヨ と く ヨ と

3

- \$ cat sample\_playbook.yml
- name: that awesome service hosts: databases

tasks:

- name: put config copy: src=config/my.conf dest=/etc/mysql/my.conf notify:
  - restart MySQL

handlers:

- name: restart MySQL

command: service mysqld restart

• • = • • = •

## No Agent = True Decentralization

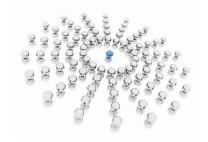

- Anyone with right authorization can execute
- No more "Damn! Orchestration server went down :("
- One less server to manage
- Works from anywhere, anytime

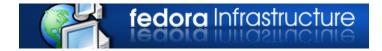

- Creating from scratch = easy-peasy, moving from Puppet = "Kill me now!"
- Focus on idempotent playbooks
- Turbo charged with Accelerate mode
- Learn what not to do

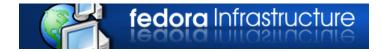

- Fedora = Bleeding Edge, leading by example
- Help us port Puppet modules to Ansible
- Easyfix modules for beginners
- Lots of helpful people on IRC and mailing list.
- Talk to us at #fedora-admin on IRC

Now is your chance :)

æ

∃ → < ∃</p>